# **VOLUMEN 1:**

# **CONTENIDO**

# **Capítulo 1: Como comenzar**

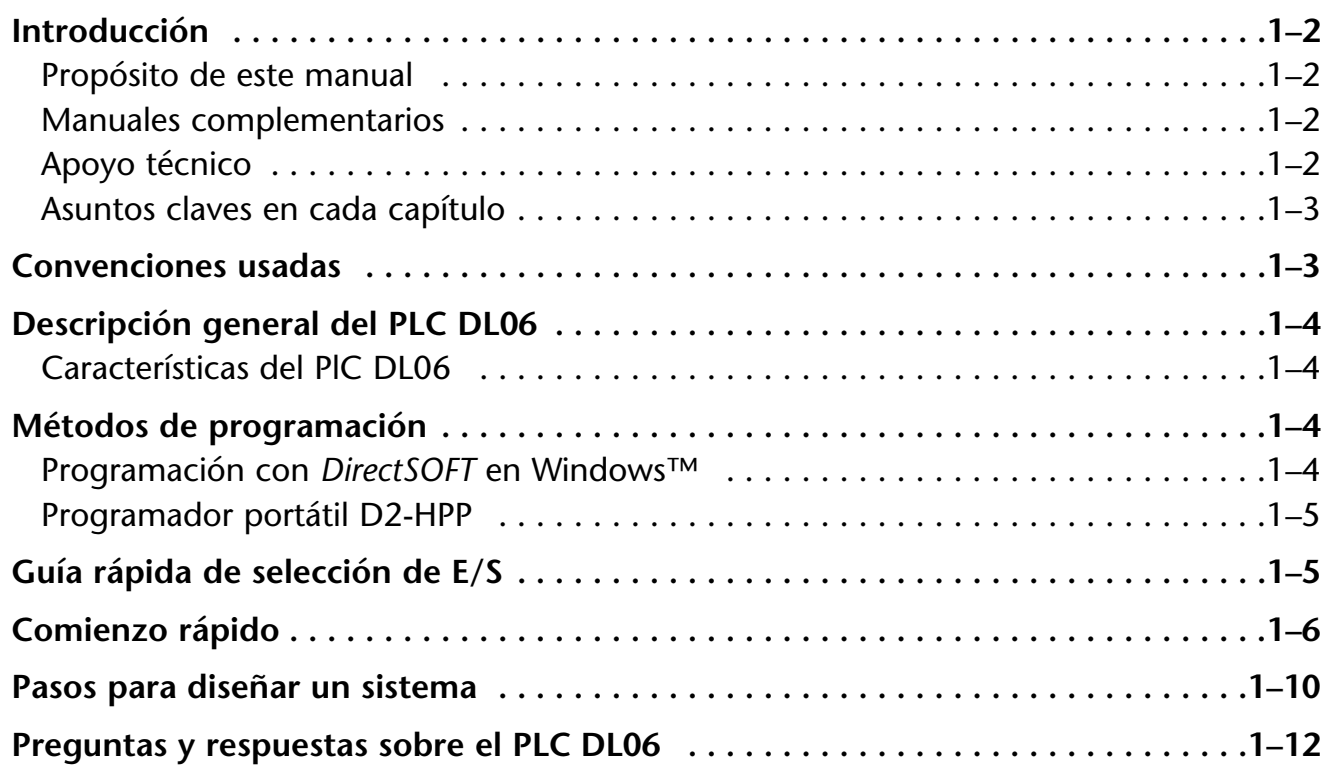

# **Capítulo 2: Instalación, cableado y especificaciones**

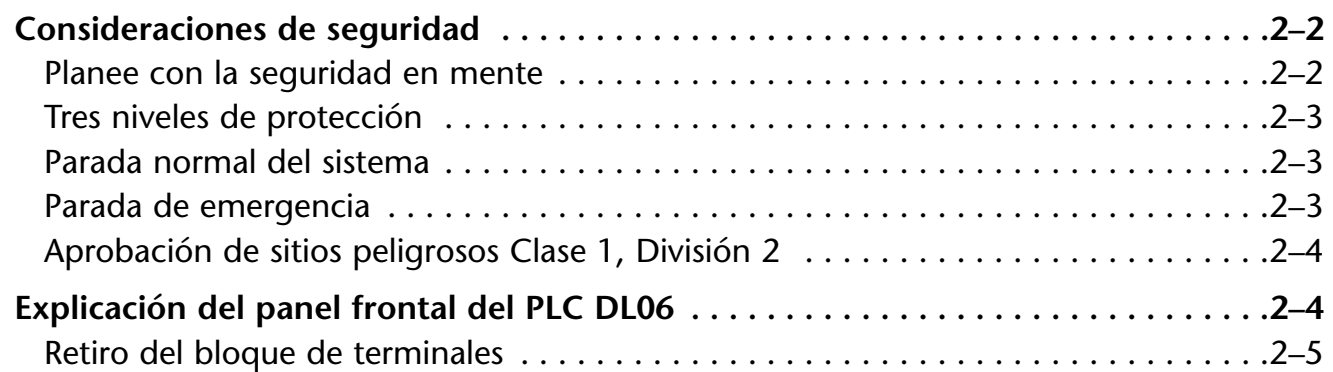

#### **Contenido**

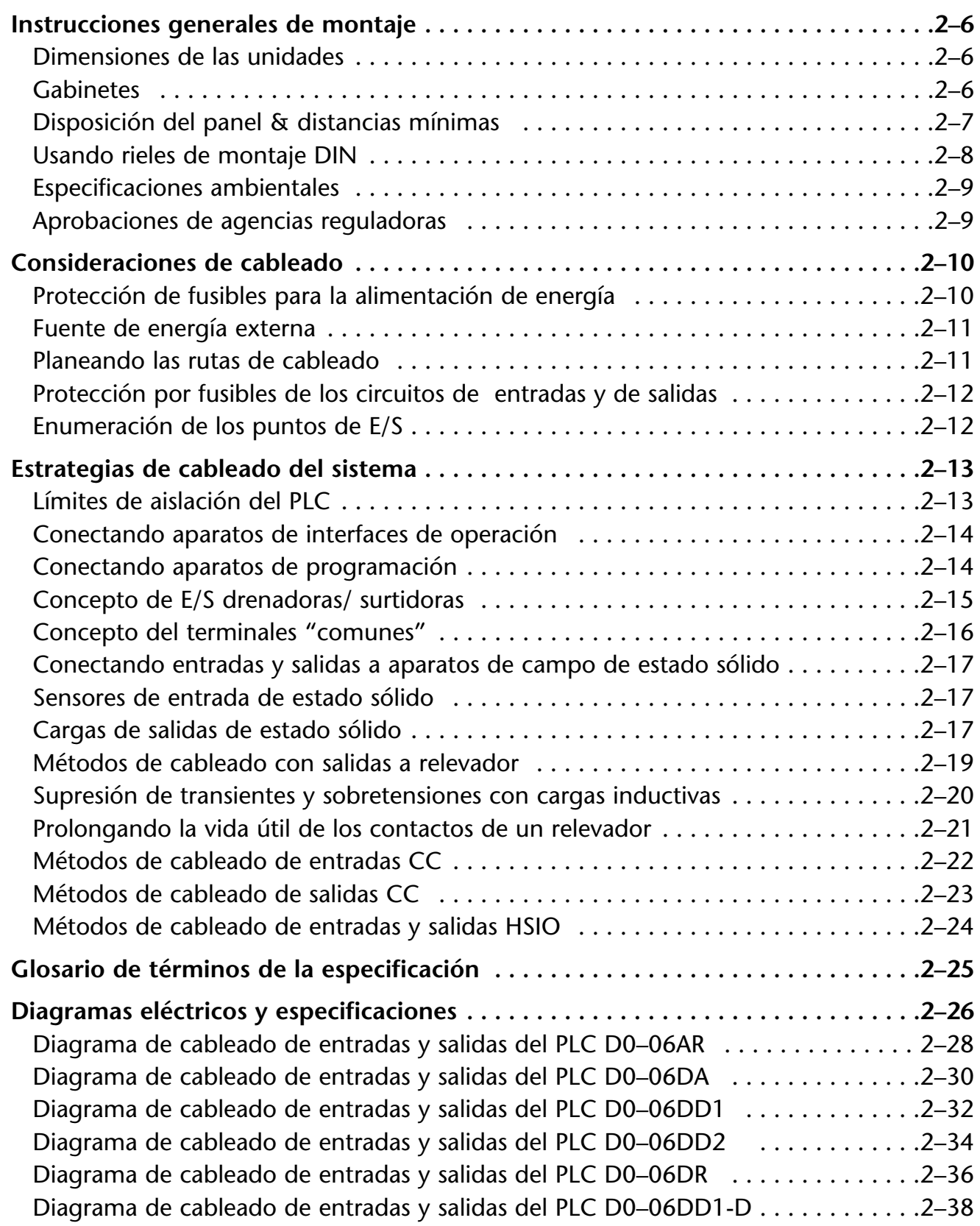

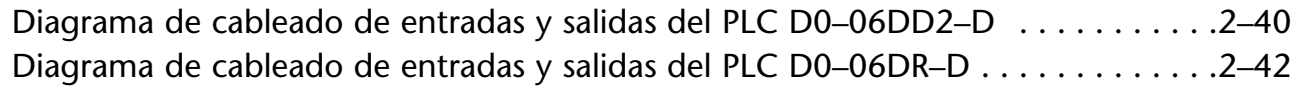

## **Capítulo 3: Instalación, cableado y especificaciones**

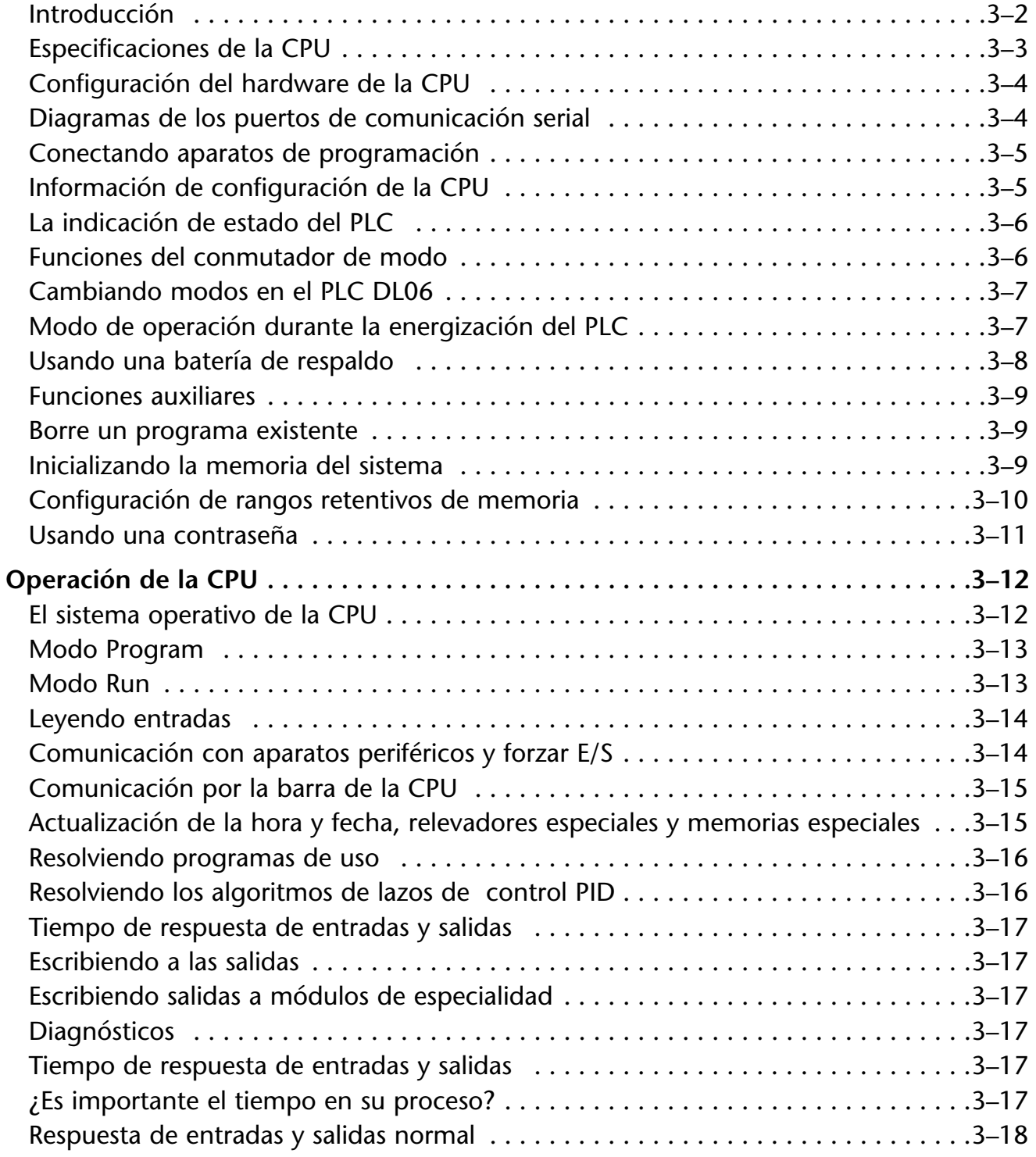

#### **Contenido**

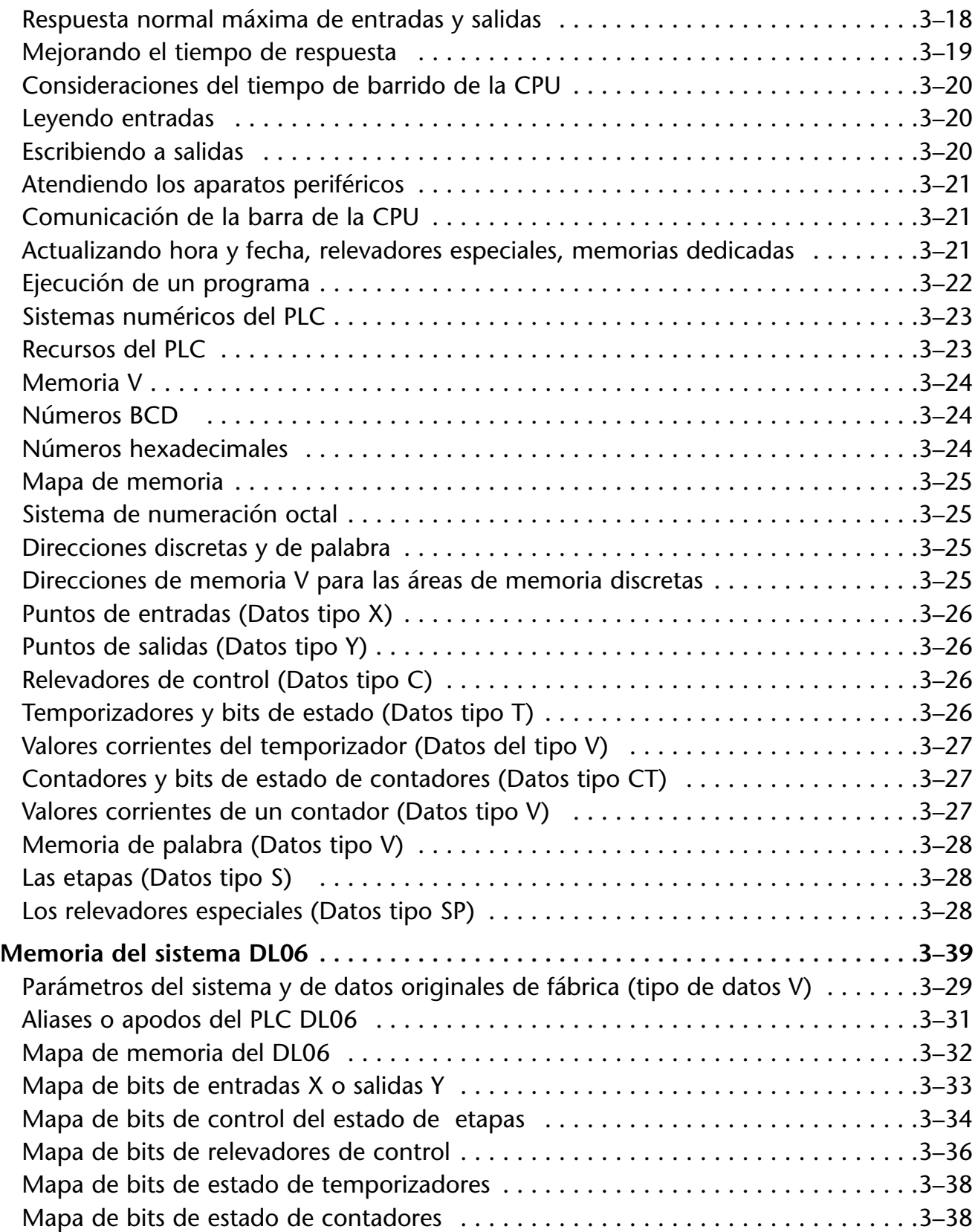

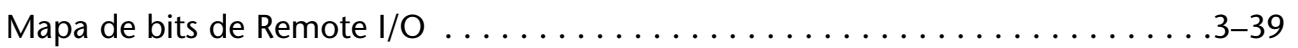

## **Capítulo 4: Especificaciones y operación de la CPU**

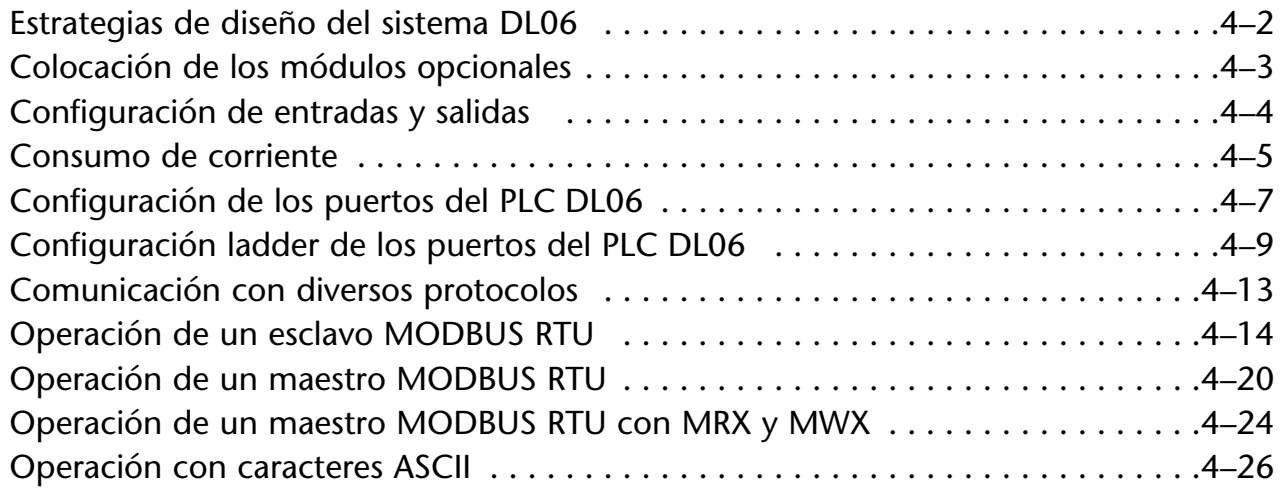

# **Capítulo 5: Instruccciones**

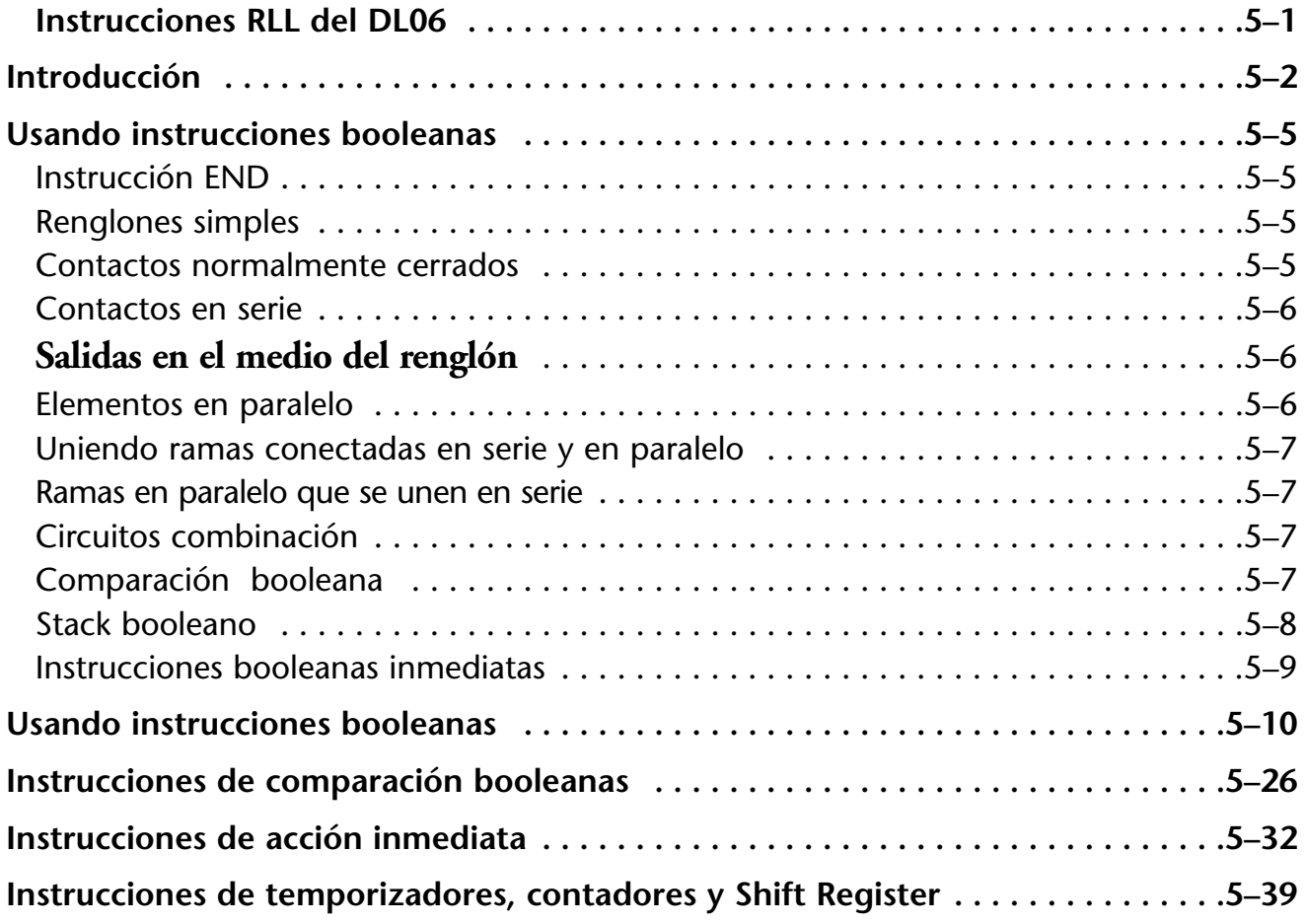

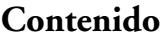

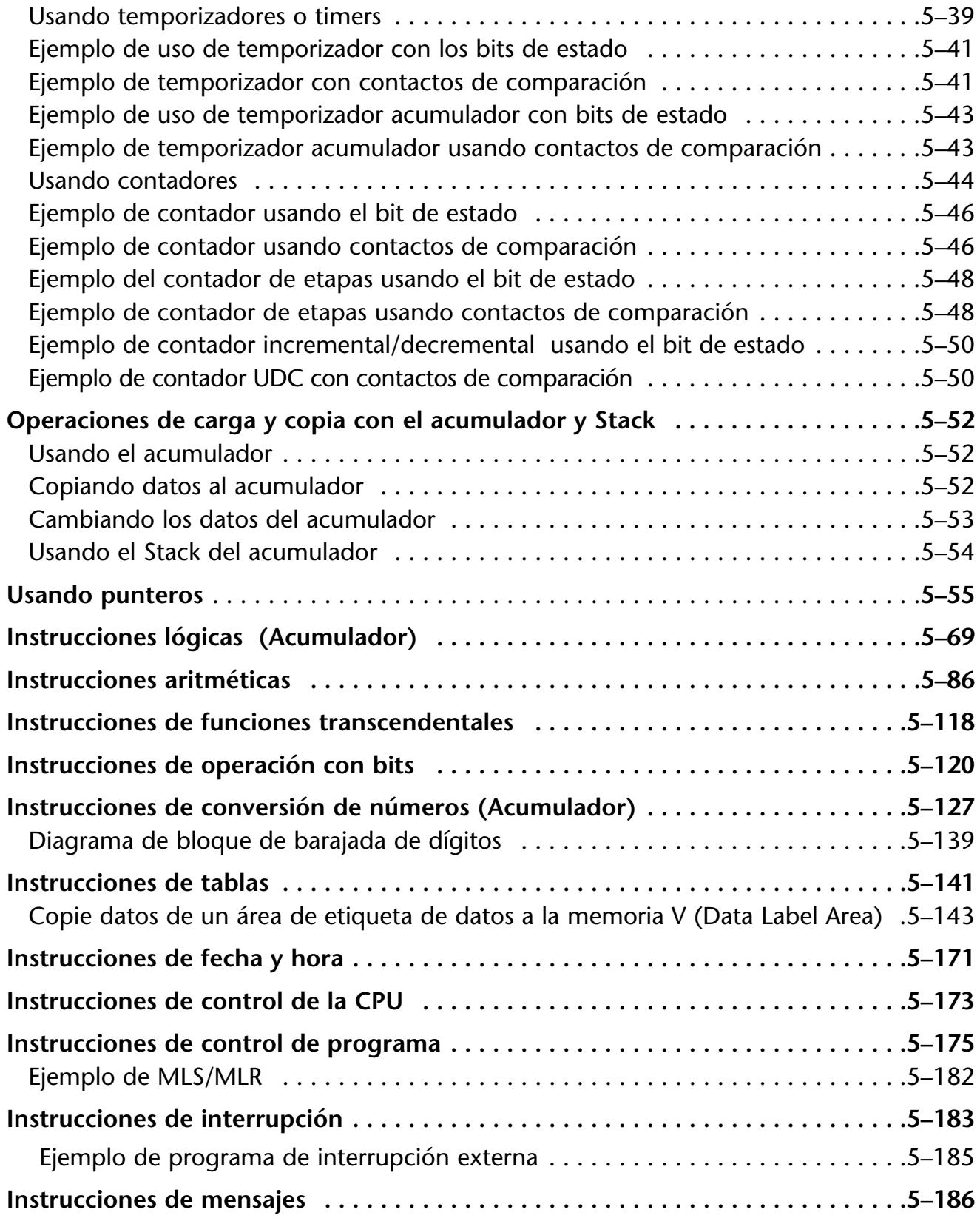

٠

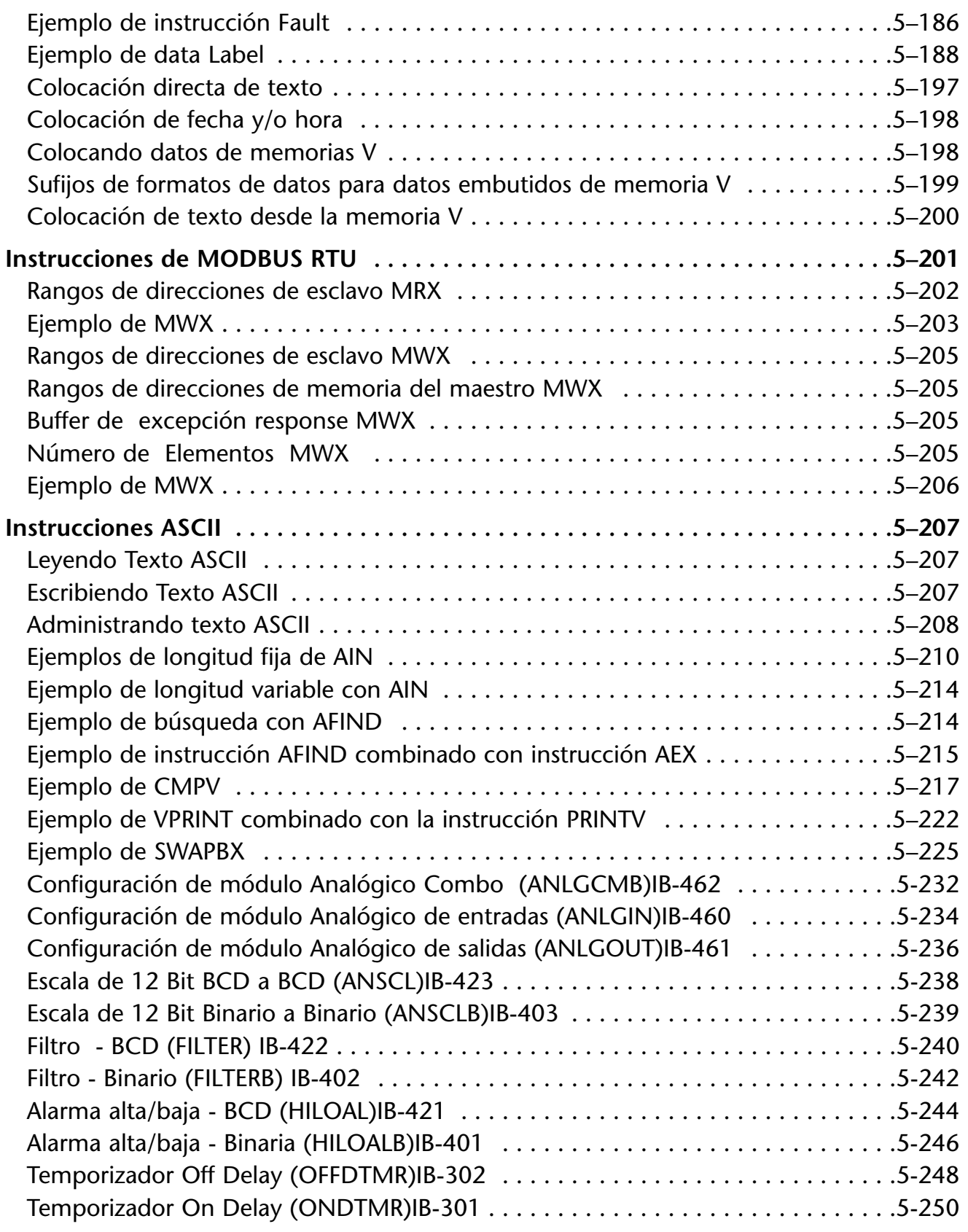

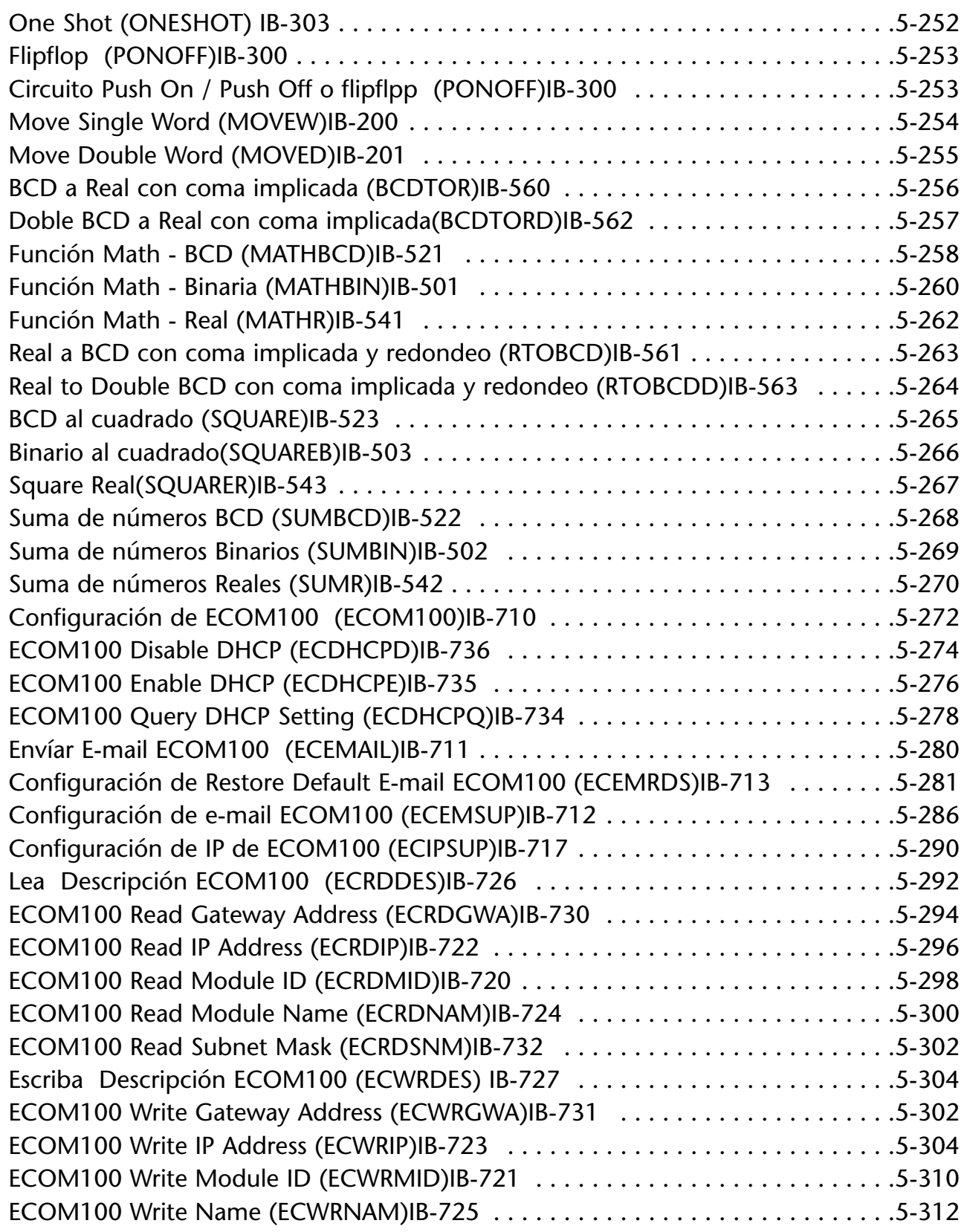

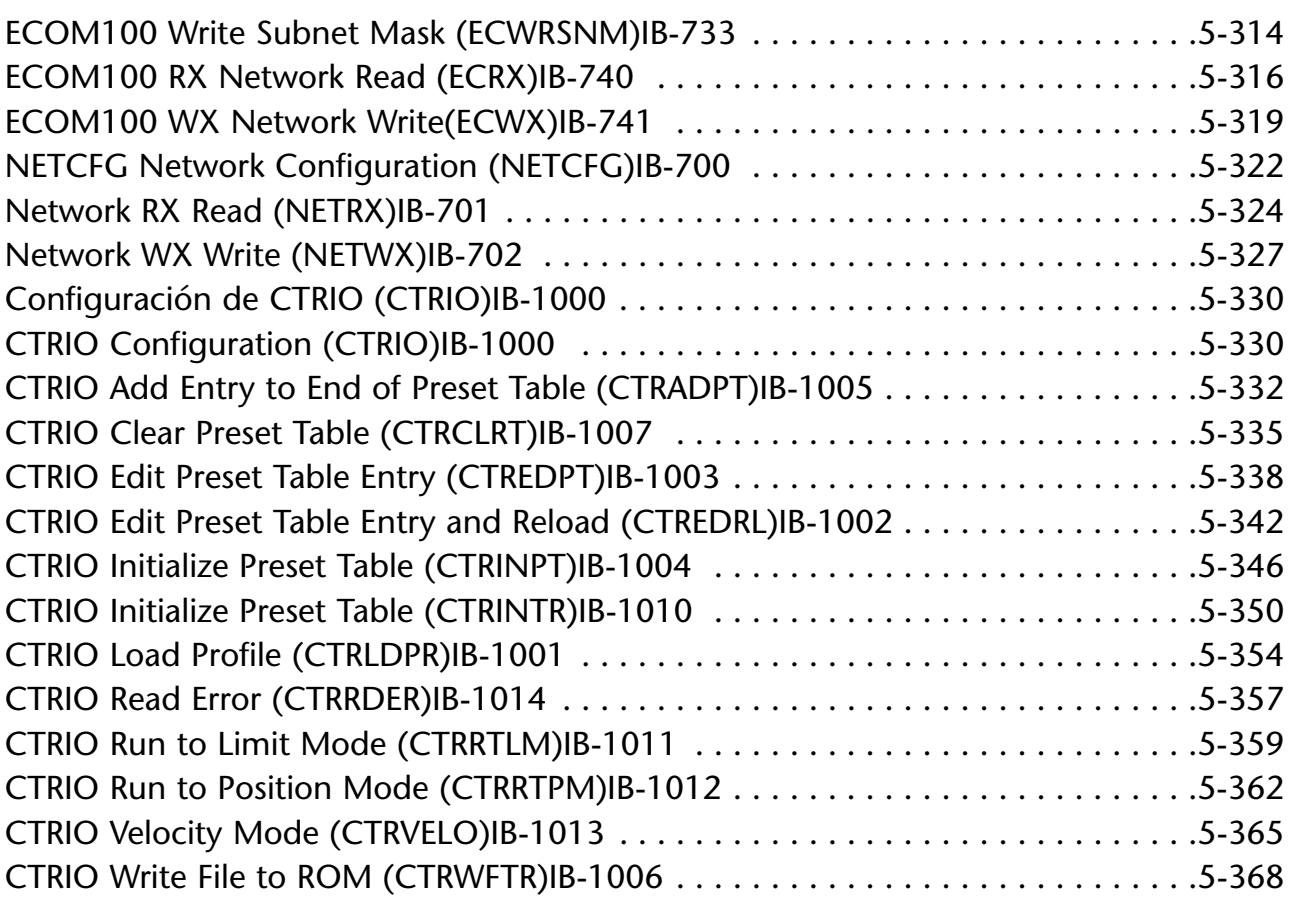